# **MOOVI** Rozkład jazdy i mapa linii dla: tramwaj 41

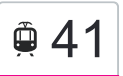

# $\left[\begin{array}{c|c} \mathbf{\mathcal{Q}} & \mathbf{41} & \mathbf{0} \end{array}\right]$  Pl. Niepodległości [Skorzystaj Z Aplikacji](https://moovitapp.com/index/api/onelink/3986059930?pid=Web_SEO_Lines-PDF&c=Footer_Button&is_retargeting=true&af_inactivity_window=30&af_click_lookback=7d&af_reengagement_window=7d&GACP=v%3D2%26tid%3DG-27FWN98RX2%26cid%3DGACP_PARAM_CLIENT_ID%26en%3Dinstall%26ep.category%3Doffline%26ep.additional_data%3DGACP_PARAM_USER_AGENT%26ep.page_language%3Dpl%26ep.property%3DSEO%26ep.seo_type%3DLines%26ep.country_name%3DPolska%26ep.metro_name%3DLodz&af_sub4=SEO_other&af_sub8=%2Findex%2Fpl%2Fline-pdf-%25C5%2581%25C3%25B3d%25C5%25BA-923-9514-236752&af_sub9=View&af_sub1=923&af_sub7=923&deep_link_sub1=923&deep_link_value=moovit%3A%2F%2Fline%3Fpartner_id%3Dseo%26lgi%3D236752%26add_fav%3D1&af_ad=SEO_other_41_Pl.%20Niepodleg%C5%82o%C5%9Bci_Lodz_View&deep_link_sub2=SEO_other_41_Pl.%20Niepodleg%C5%82o%C5%9Bci_Lodz_View)

tramwaj 41, linia (Pl. Niepodległości), posiada 2 tras. W dni robocze kursuje: (1) Pl. Niepodległości: 03:55 - 23:33(2) Wiejska (Pabianice): 03:08 - 22:43 Skorzystaj z aplikacji Moovit, aby znaleźć najbliższy przystanek oraz czas przyjazdu najbliższego środka transportu dla: tramwaj 41.

### **Kierunek: Pl. Niepodległości**

31 przystanków [WYŚWIETL ROZKŁAD JAZDY LINII](https://moovitapp.com/%C5%82%C3%B3d%C5%BA-923/lines/41/236752/2332568/pl?ref=2&poiType=line&customerId=4908&af_sub8=%2Findex%2Fpl%2Fline-pdf-%25C5%2581%25C3%25B3d%25C5%25BA-923-9514-236752&utm_source=line_pdf&utm_medium=organic&utm_term=Pl.%20Niepodleg%C5%82o%C5%9Bci)

Wiejska (Pabianice) (3006)

Łaska - Szarych Szeregów (Pab.) (3188)

Łaska - Tkacka (Pabianice) (3177)

Łaska - Mielczarskiego (Pab.) (3175)

Zamkowa - Konopnickiej (Pabianice) (3173)

Zamkowa - Wyspiańskiego (Pabianice) (3171)

Zamkowa - Narutowicza (Pabianice) (3169)

Zamkowa - Kilińskiego (Pabianice) (3167)

- Zamkowa Kościół Św. Mateusza (Pab.) (3165)
- Warszawska Poprzeczna (Pabianice) (3163)
- Warszawska 3 Maja (Pabianice) (3161)
- Warszawska Nawrockiego (Pabianice) (3159)
- Warszawska Tkaniny Techniczne (Pab.) (3157)
- Warszawska Duży Skręt (Pabianice) (3155)
- Dąbrowa (Pabianice) (3153)
- Łódzka Teklin (3151)
- Łódzka Widzew-Żdżary (3149)
- Łódzka Ksawerów (3147)
- Łódzka Mały Skręt # (3145)
- Pabianicka Mierzejowa (1789)
- Pabianicka Długa (2018)

### **Rozkład jazdy dla: tramwaj 41** Rozkład jazdy dla Pl. Niepodległości

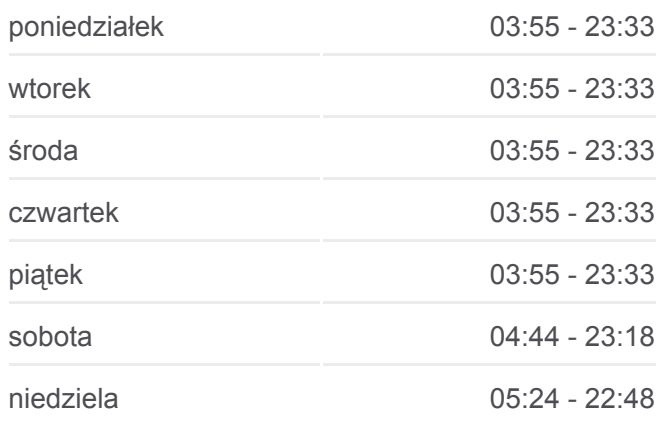

**Informacja o: tramwaj 41 Kierunek:** Pl. Niepodległości **Przystanki:** 31 **Długość trwania przejazdu:** 46 min **Podsumowanie linii:**

[Mapa linii tramwaj 41](https://moovitapp.com/%C5%82%C3%B3d%C5%BA-923/lines/41/236752/2332568/pl?ref=2&poiType=line&customerId=4908&af_sub8=%2Findex%2Fpl%2Fline-pdf-%25C5%2581%25C3%25B3d%25C5%25BA-923-9514-236752&utm_source=line_pdf&utm_medium=organic&utm_term=Pl.%20Niepodleg%C5%82o%C5%9Bci)

- Pabianicka Chocianowicka (0670)
- Pabianicka Rudzka (0672)
- Pabianicka Dubois (0674)
- Pabianicka 3 Maja (0676)
- Pabianicka Prądzyńskiego (0678)
- Pabianicka Jana Pawła II (0680)
- Pabianicka R. Lotników Lwowskich (0682)
- Pabianicka Wólczańska (0685)
- Pl. Niepodległości (0793)
- Pl. Niepodległości (7004)

#### **Kierunek: Wiejska (Pabianice)**

31 przystanków [WYŚWIETL ROZKŁAD JAZDY LINII](https://moovitapp.com/%C5%82%C3%B3d%C5%BA-923/lines/41/236752/2698385/pl?ref=2&poiType=line&customerId=4908&af_sub8=%2Findex%2Fpl%2Fline-pdf-%25C5%2581%25C3%25B3d%25C5%25BA-923-9514-236752&utm_source=line_pdf&utm_medium=organic&utm_term=Pl.%20Niepodleg%C5%82o%C5%9Bci)

- Pl. Niepodległości (7004)
- Pl. Niepodległości (0795)
- Pabianicka Wólczańska (0688)
- Pabianicka R. Lotników Lwowskich (0689)
- Pabianicka Jana Pawła II (0691)
- Pabianicka Prądzyńskiego (0693)
- Pabianicka 3 Maja (0695)
- Pabianicka Dubois (0697)
- Pabianicka Rudzka (0699)
- Pabianicka Chocianowicka (0701)
- Pabianicka Długa (2017)
- Pabianicka Mierzejowa (1788)
- Łódzka Mały Skręt # (3144)
- Łódzka Ksawerów (3146)
- Łódzka Widzew-Żdżary (3148)
- Łódzka Teklin (3150)
- Dąbrowa (Pabianice) (3152)
- Warszawska Duży Skręt (Pabianice) (3154)
- Warszawska Tkaniny Techniczne (Pab.) (3156)

# **Rozkład jazdy dla: tramwaj 41**

Rozkład jazdy dla Wiejska (Pabianice)

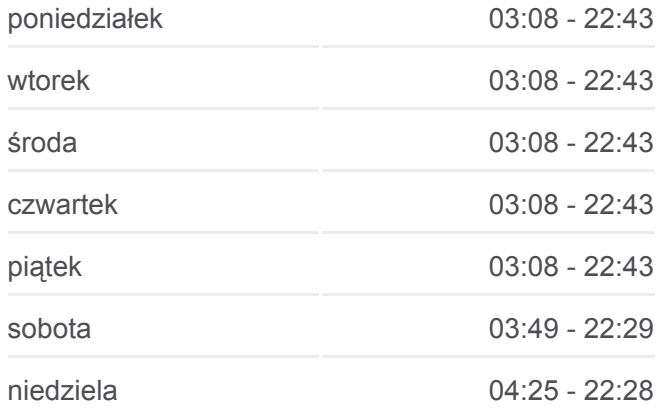

## **Informacja o: tramwaj 41 Kierunek:** Wiejska (Pabianice) **Przystanki:** 31 **Długość trwania przejazdu:** 44 min **Podsumowanie linii:**

[Mapa linii tramwaj 41](https://moovitapp.com/%C5%82%C3%B3d%C5%BA-923/lines/41/236752/2698385/pl?ref=2&poiType=line&customerId=4908&af_sub8=%2Findex%2Fpl%2Fline-pdf-%25C5%2581%25C3%25B3d%25C5%25BA-923-9514-236752&utm_source=line_pdf&utm_medium=organic&utm_term=Pl.%20Niepodleg%C5%82o%C5%9Bci)

Warszawska - Sikorskiego (Pabianice) (3158)

Warszawska - Kapliczna (Pabianice) (3160)

Warszawska - Poprzeczna (Pabianice) (3162)

Zamkowa - Zamek (Pabianice) (3164)

Zamkowa - Św. Jana (Pabianice) (3166)

Zamkowa - Traugutta (Pabianice) (3168)

Zamkowa - Lutomierska (Pabianice) (3170)

Zamkowa - Staszewskiego (Pab.) (3172)

Łaska - Mielczarskiego (Pab.) (3174)

Łaska - Tkacka (Pabianice) (3176)

Łaska - Szarych Szeregów (Pab.) (3187)

Wiejska (Pabianice) (3006)

Rozkłady jazdy i mapy tras dla tramwaj 41 są dostępne w wersji offline w formacie PDF na stronie moovitapp.com. Skorzystaj z [Moovit App](https://moovitapp.com/%C5%82%C3%B3d%C5%BA-923/lines/41/236752/2332568/pl?ref=2&poiType=line&customerId=4908&af_sub8=%2Findex%2Fpl%2Fline-pdf-%25C5%2581%25C3%25B3d%25C5%25BA-923-9514-236752&utm_source=line_pdf&utm_medium=organic&utm_term=Pl.%20Niepodleg%C5%82o%C5%9Bci), aby sprawdzić czasy przyjazdu autobusów na żywo, rozkłady jazdy pociągu czy metra oraz wskazówki krok po kroku jak dojechać w Lodz komunikacją zbiorową.

[O Moovit](https://moovit.com/about-us/?utm_source=line_pdf&utm_medium=organic&utm_term=Pl.%20Niepodleg%C5%82o%C5%9Bci) · [Rozwiązania MaaS](https://moovit.com/maas-solutions/?utm_source=line_pdf&utm_medium=organic&utm_term=Pl.%20Niepodleg%C5%82o%C5%9Bci) · [Obsługiwane państwa](https://moovitapp.com/index/pl/transport_publiczny-countries?utm_source=line_pdf&utm_medium=organic&utm_term=Pl.%20Niepodleg%C5%82o%C5%9Bci) · [Społeczność Moovit](https://editor.moovitapp.com/web/community?campaign=line_pdf&utm_source=line_pdf&utm_medium=organic&utm_term=Pl.%20Niepodleg%C5%82o%C5%9Bci&lang=en)

© 2024 Moovit - Wszelkie prawa zastrzeżone

# **Sprawdź przyjazdy pojazdów w czasie rzeczywistym**

 $\bullet$  App Store

 $\Box$  Web App

**Coogle Play**